Приложение № 3.8 к образовательной программе по специальности 21.02.01 Разработка и эксплуатация нефтяных и газовых месторождений

# РАБОЧАЯ ПРОГРАММА УЧЕБНОЙ ДИСЦИПЛИНЫ

# ОП.01 ИНЖЕНЕРНАЯ ГРАФИКА

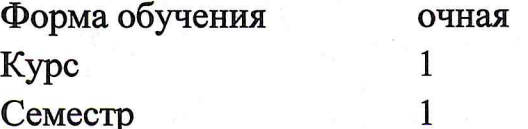

#### ДОКУМЕНТ ПОДПИСАН ЭЛЕКТРОННОЙ ПОДПИСЬЮ

Сертификат: 008E624DF98BC2E90078B97FC72BE94C3F Владелец: Ефремова Вероника Васильевна Действителен: с 11.08.2023 до 03.11.2024

2023

Рабочая программа разработана в соответствии с требованиями Федерального государственного образовательного стандарта по специальности 21.02.01 Разработка и эксплуатация нефтяных и газовых месторождений среднего профессионального образования, утвержденного Приказом Минобрнауки России от 12.05.2014, № 482 (зарегистрированного Министерством юстиции РФ 29.07.2014, регистрационный № 33323).

Рабочая программа рассмотрена на заседании П(Ц)К МиЕНДиПУЦ Протокол №  $f$ -/  $2023r$ OT  $\frac{\alpha}{2}$   $\frac{\beta}{4}$ Председатель П(Ц)К A.C. Каунов  $(no\ddot{o}nucb)$ 

**УТВЕРЖДАЮ** Зам. директора по УМР *(повтись)* А.А. Акчурина  $\frac{d\lambda}{d\lambda}$   $\frac{p}{4}$  $20\lambda_5$  r.

Рабочую программу разработал:

Преподаватель высшей квалификационной категории отделения СПО, инженер по специальности автомобили и автомобильное хозяйство

With А.П. Шийка  $(n\acute{\phi}onucb)$ 

 $\overline{2}$ 

# **СОДЕРЖАНИЕ**

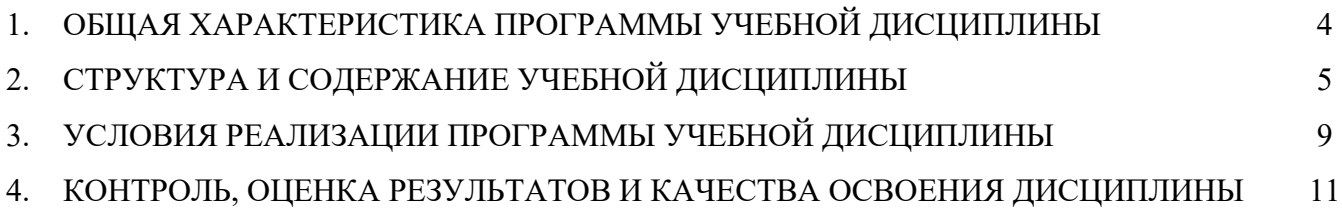

# **1. ОБЩАЯ ХАРАКТЕРИСТИКА РАБОЧЕЙ ПРОГРАММЫ УЧЕБНОЙ ДИСЦИПЛИНЫ**

## **1.1 Место дисциплины в структуре образовательной программы:**

Учебная дисциплина «Инженерная графика» относится к общепрофессиональным дисциплинам профессионального учебного цикла образовательной программы.

# **1.2 Цель и планируемые результаты освоения дисциплины**

Формирование у обучающихся умений выполнения чертежей в соответствии со стандартами ЕСКД и ЕСТД (с учетом требований, предъявляемых к учебным чертежам), составления эскизов деталей с производством необходимых измерений.

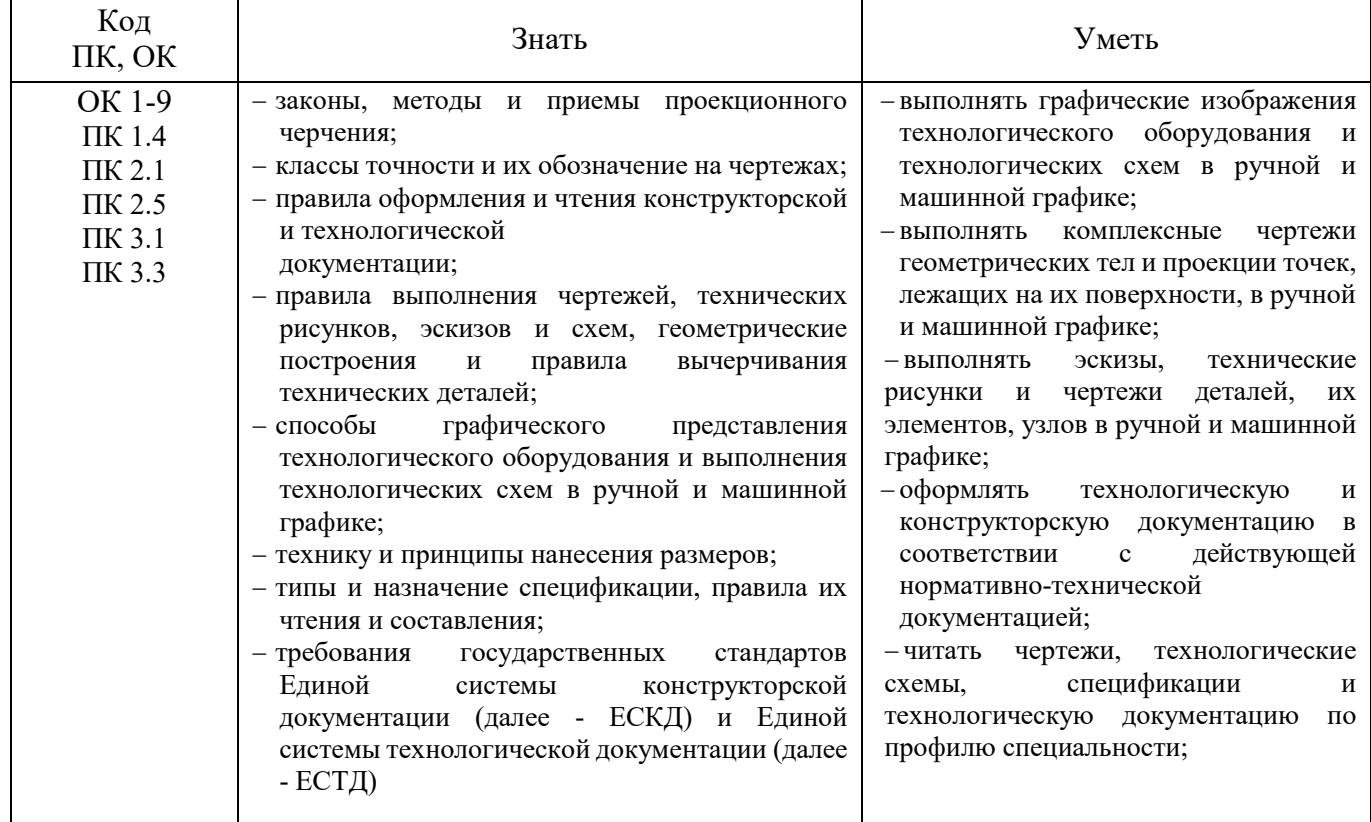

#### **1.3 Личностные результаты**

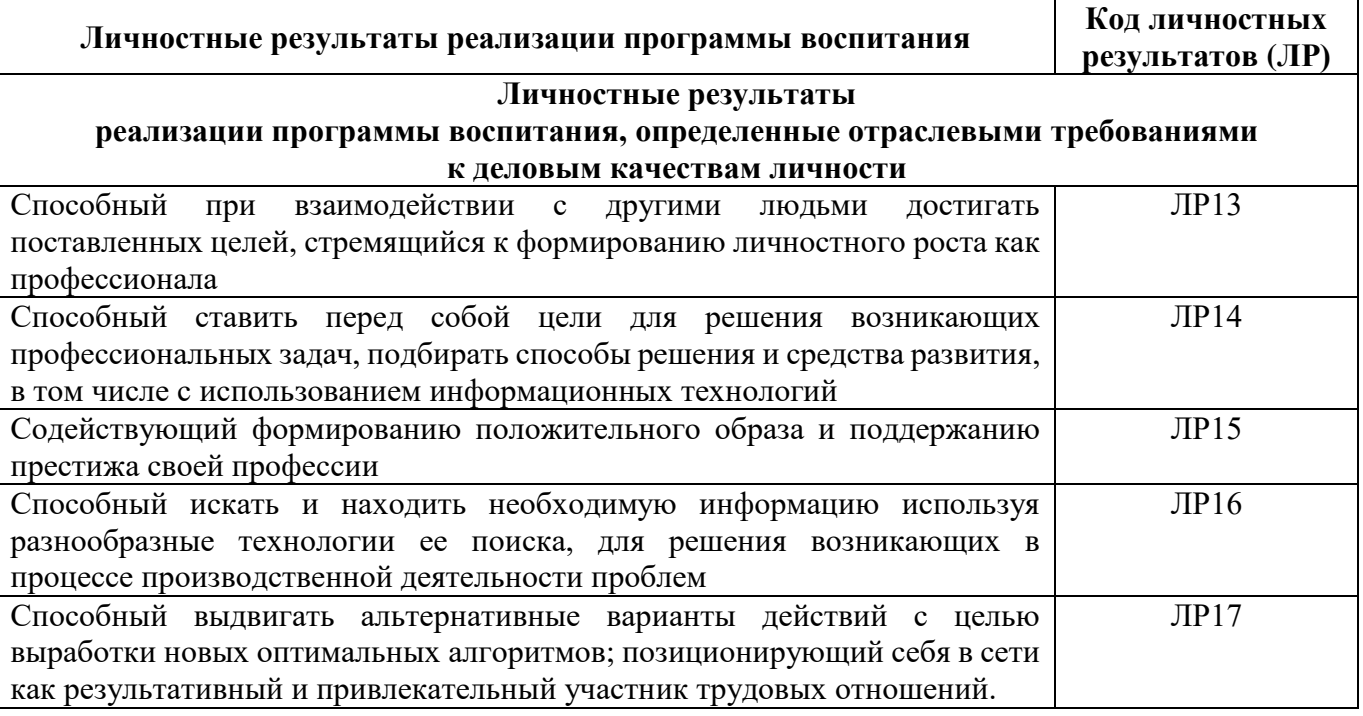

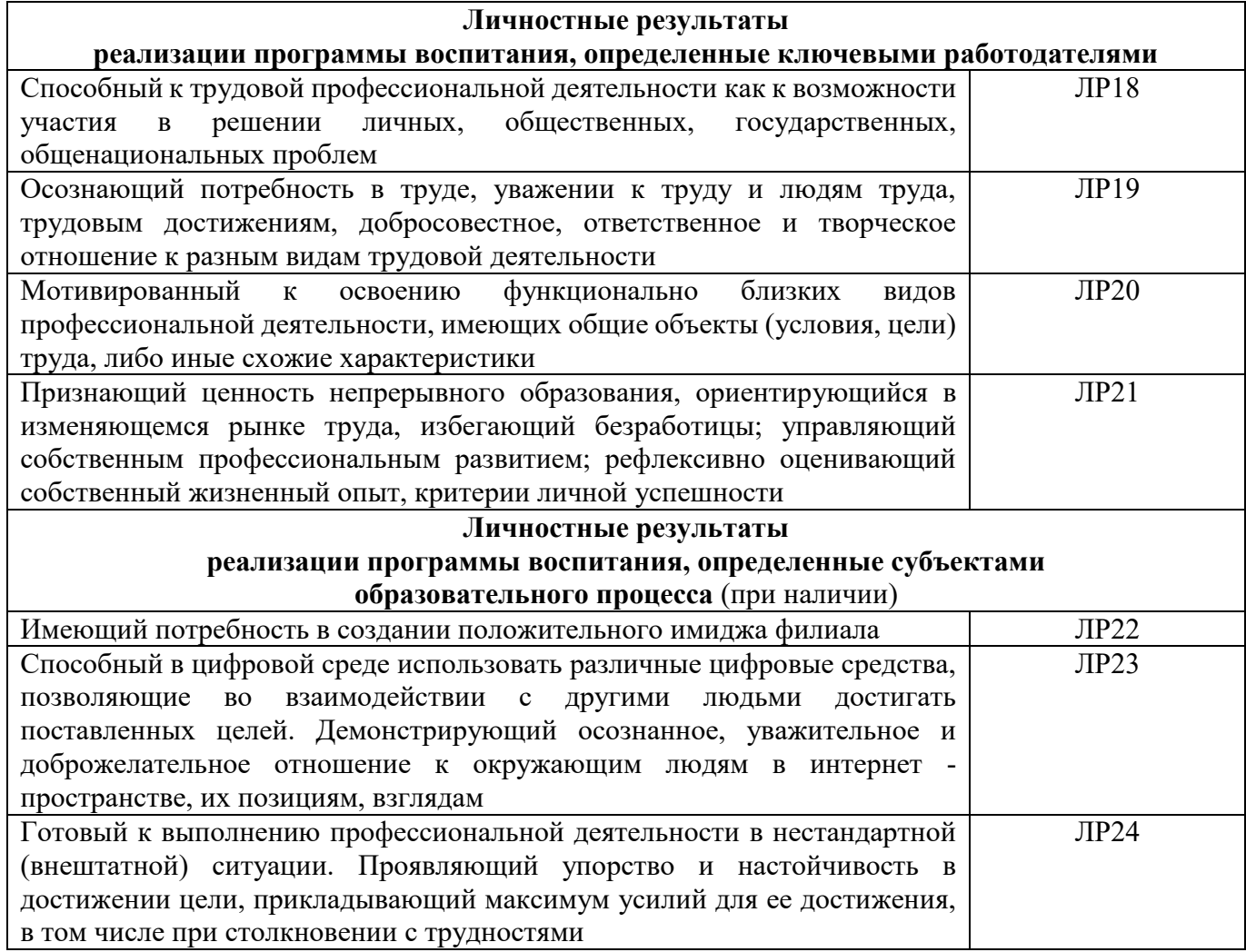

# **2. СТРУКТУРА И СОДЕРЖАНИЕ УЧЕБНОЙ ДИСЦИПЛИНЫ**

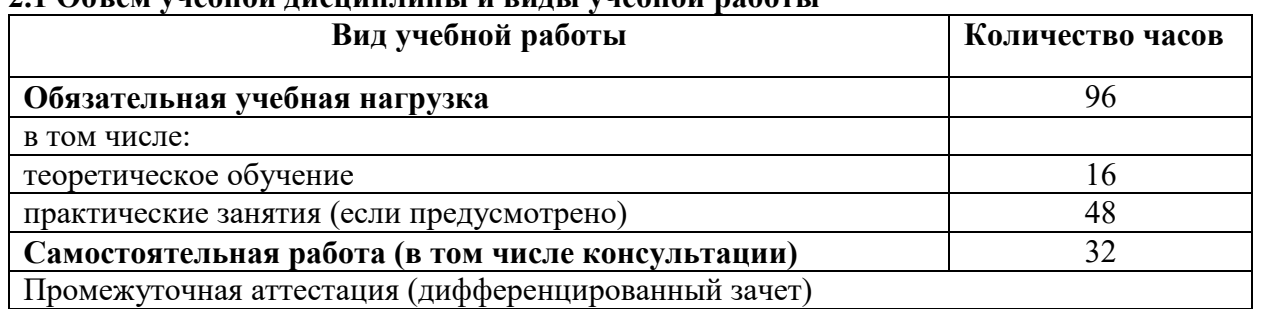

# **2.1 Объем учебной дисциплины и виды учебной работы**

#### **Наименование разделов и тем Содержание учебного материала и формы организации деятельности обучающихся Объем в часах Осваиваемые элементы компетенций** 1 2 3 4 **Раздел 1 Геометрические построения 8**  Тема 1.1 Практическое применение геометрических построений. **Содержание учебного материала** 2 ОК 1-5, ОК 7-9, ПК 1.4, ПК 2.1, ПК 2.5. ПК 3.1, ПК 3.3. Построение параллельных и взаимно перпендикулярных прямых, деление отрезка прямой, построение углов заданной величины. Деление окружности на равные части. Сопряжения: понятие, виды, правила построения. Сопряжение двух пересекающих прямых линий. Сопряжение прямой с окружностью. Сопряжение двух заданных окружностей. Построение касательных к окружностям. **Практическое занятие №1** Деление окружности на равные части. Построение сопряжений. Выполнение чертежей плоских деталей с применением геометрических построений и сопряжений. 6 **Раздел 2 Основные положения начертательной геометрии 36**  Тема 2.1 Прямоугольное проецирование на две и три взаимно перпендикулярные плоскости проекций, образование чертежа. Многогранники **Содержание учебного материала**  $2<sup>2</sup>$ ОК 1-5, ОК 7-9, ПК 1.4, ПК 2.1, ПК 2.5. ПК 3.1, ПК 3.3. Проецирование точки на две и три плоскости проекций. Обозначение плоскостей проекций, осей проекций и проекции точки. Расположение проекций точки на комплексных чертежах. Координаты точки. Дополнительная система плоскостей проекций. Проецирование прямой линии и отрезка. Положение прямой относительно плоскостей проекций. Взаимное положение точки и прямой. Построение проекций призмы, пирамиды. Взаимное пересечение многогранников. **Практическое занятие №2** Проецирование точки, прямой линии и отрезка. Выполнение в трех проекциях чертежа шестиугольной призмы. 8 **Самостоятельная работа №1** 8  $T<sub>EM3</sub>$  2.2 Поверхности вращения. Аксонометрические проекции **Содержание учебного материала** 2 ОК 1-5, ОК 7-9, ПК 1.4, ПК 2.1, ПК 2.5. ПК 3.1, ПК 3.3. Построение проекций цилиндра, конуса, сферы. Взаимное пересечение поверхностей вращения. Общие положения. Аксонометрические изображения плоских многоугольников. Аксонометрические проекции окружностей. Изометрические проекции цилиндра, конуса и сферы.

## *2.2 Тематический план и содержание учебной дисциплин*

7

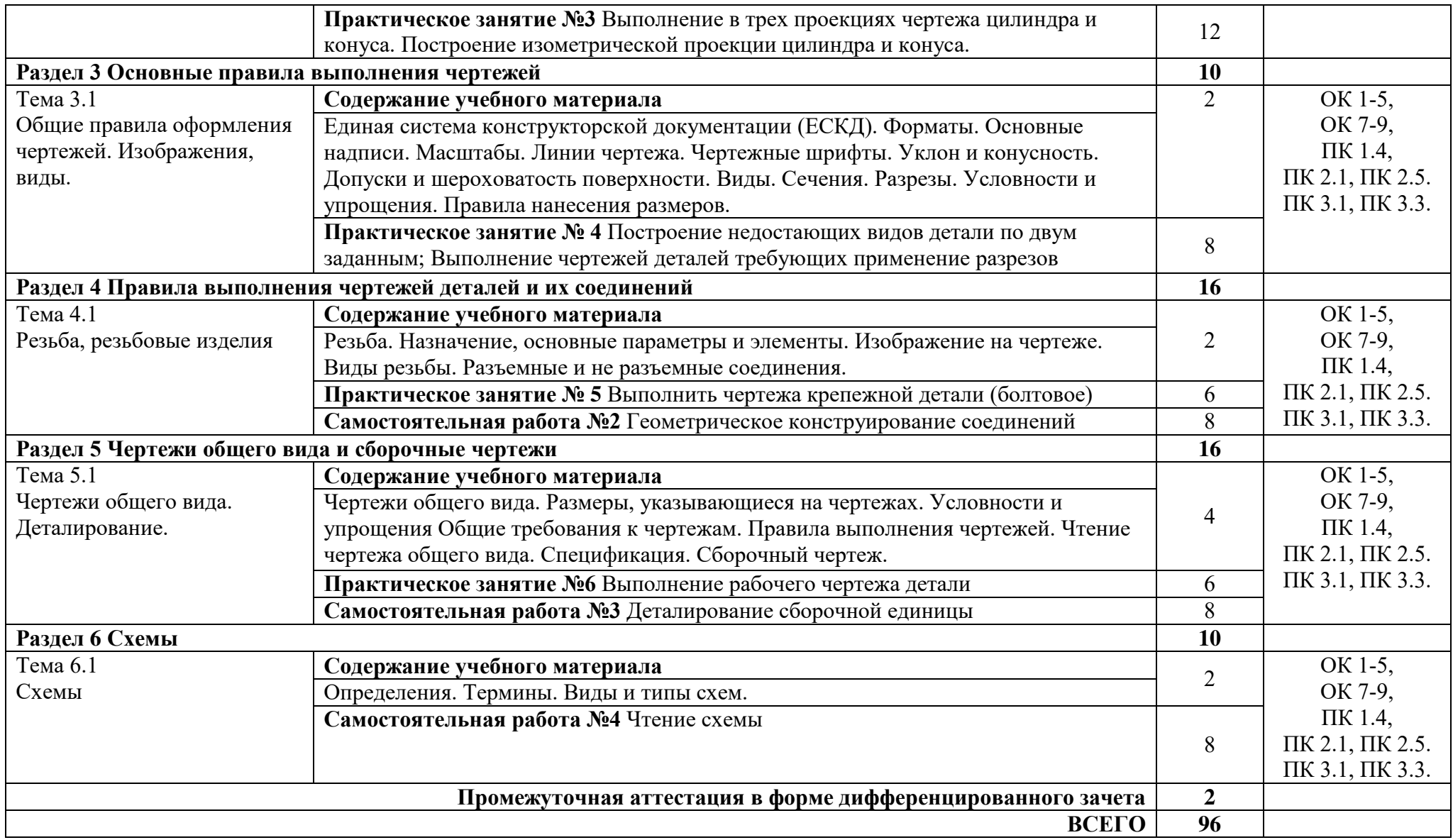

# **3. УСЛОВИЯ РЕАЛИЗАЦИИ ПРОГРАММЫ УЧЕБНОЙ ДИСЦИПЛИНЫ**

В целях реализации компетентного подхода при изучении дисциплины используются активные и интерактивные формы проведения занятий (мультимедиа-презентация, просмотр и обсуждение видеофильмов, творческие задания)

Применение на учебном занятии интерактивных форм работы, стимулирует познавательную мотивацию обучающихся, помогает поддержать мотивацию обучающихся к получению знаний, налаживанию позитивных межличностных отношений, помогает установлению доброжелательной атмосферы. Инициирование и поддержка исследовательской деятельности обучающихся в рамках реализации ими индивидуальных и групповых исследовательских проектов, дает возможность приобрести навык самостоятельного решения проблемы, навык генерирования и оформления собственных идей, навык уважительного отношения к чужим идеям, навык публичного выступления перед аудиторией, аргументирования и отстаивания своей точки зрения.

Для позитивного восприятия обучающимися требований преподавателя, привлечения их внимания к обсуждаемой на занятии информации, активизации их познавательной деятельности на учебных занятиях между преподавателем и обучающимися устанавливаются доверительные отношения.

На учебном занятии соблюдаются общепринятые нормы поведения, правила общения со старшими (преподавателем) и сверстниками (обучающимися), принципы учебной дисциплины и самоорганизации.

#### **3.1 Материально-техническое обеспечение реализации рабочей программы**

Реализация рабочей программы учебной дисциплины ОП. 01 Инженерная графика обеспечена учебным кабинетом инженерной графики № 403 для проведения лекционных (теоретических) и практических занятий, дисциплинарной подготовки.

#### **Перечень учебно-наглядных пособий:**

Мультимедийные материалы, раздаточный материал, УМК по дисциплине, стенд графических работ - 1 шт., макеты, чертежный инструмент.

#### **Оснащенность оборудованием:**

ПК, мультимедийное оборудование: Компьютер - 14 шт., проектор мультимедийный – 1шт., экран проекционный – 1 шт., доска магнитно-меловая – 1 шт. Учебная мебель: столы, стулья, доска магнитно-меловая.

## **Программное обеспечение:**

Microsoft Windows (договор №7810 от 14.09.2021 до 13.09.2022), Microsoft Office Professional Plus (договор №6714-20 от 31.08.2020 до 31.08.2021), Zoom (бесплатная версия) – свободно-распространяемое ПО, Skype - (бесплатная версия) – свободно-распространяемое ПО.

#### **3.2 Информационное обеспечение реализации программы.**

Для реализации программы учебной дисциплины ОП. 01 «Инженерная графика» библиотечный фонд укомплектован печатными, электронными образовательными и информационными ресурсами.

#### **3.2.1 Основные источники**

1. Чекмарев, А. А. Инженерная графика : учебник для среднего профессионального образования / А. А. Чекмарев. — 13-е изд., испр. и доп. — Москва : Издательство Юрайт, 2018. — 389 с. — (Профессиональное образование). — ISBN 978-5-534-07112-2. — Текст : электронный // Образовательная платформа Юрайт [сайт]. — URL: <https://urait.ru/bcode/421649> (дата обращения: 27.09.2021).

2. Большаков, В. П. Инженерная и компьютерная графика. Изделия с резьбовыми соединениями : учебное пособие для вузов / В. П. Большаков, А. В. Чагина. — 2-е изд., испр. и доп. — Москва : Издательство Юрайт, 2020. — 156 с. — (Высшее образование). — ISBN 978-5-534-12090-5. — Текст : электронный // Образовательная платформа Юрайт [сайт]. — URL:<https://urait.ru/bcode/452004> (дата обращения: 27.09.2021).

3. Инженерная и компьютерная графика : учебник и практикум для среднего профессионального образования / Р. Р. Анамова [и др.] ; под общей редакцией С. А. Леоновой, Н. В. Пшеничновой. — Москва : Издательство Юрайт, 2018. — 246 с. — (Профессиональное образование). — ISBN 978-5-534-02971-0. — Текст : электронный // Образовательная платформа Юрайт [сайт]. — URL: <https://urait.ru/bcode/414589> (дата обращения: 27.09.2021).

4. Инженерная и компьютерная графика : учеб. для студентов сред. спец. учеб. заведений, Обучающихся по техн. специальностям / Б. Г. Миронов [и др.]. - 4-е изд., испр. и доп. - М. : Высш. шк. (ВШ), 2004 (ГУП ИПК Ульян. Дом печати). - 334 с.

# **3.2.2 Дополнительные источники**

1. Чекмарев, А. А. Начертательная геометрия и черчение : учебник для среднего профессионального образования / А. А. Чекмарев. — 7-е изд., испр. и доп. — Москва : Издательство Юрайт, 2018. — 423 с. — (Профессиональное образование). — ISBN 978-5- 534-08937-0. — Текст : электронный // Образовательная платформа Юрайт [сайт]. — URL: <https://urait.ru/bcode/426762> (дата обращения: 27.09.2021).

## **3.2.2 Профессиональные базы данных и электронные издания.**

1. Электронно-библиотечная система (обеспечивающая доступ, в том числе к профессиональным базам данных) ООО «ЭБС ЛАНЬ». Гражданско-правовой договор №8848 от 18.08.2022 на оказание услуг по предоставлению доступа к ЭБС между ФГБОУ ВО «Тюменский индустриальный университет» и ООО «ЭБС ЛАНЬ» (срок действия договора – с 01.09.2022 по 31.08.2023). Адрес сайта – [www.e.lanbook.ru](http://www.e.lanbook.ru/). Количество пользователей неограниченно, онлайн-доступ с любой точки, где есть Интернет.

2. «Образовательная платформа ЮРАЙТ» (обеспечивающая доступ, в том числе к профессиональным базам данных) «Электронного издательства ЮРАЙТ». Гражданскоправовой договор №8849 от 19.08.2022 с ООО «Электронное издательство ЮРАЙТ» на оказание услуг по предоставлению доступа к образовательной платформе ЮРАЙТ между ФГБОУ ВО «Тюменский индустриальный университет» и ООО «Электронное издательство ЮРАЙТ» (срок действия договора- с 01.09.2022 по 31.08.2023). Адрес сайта – [www.urait.ru.](http://www.urait.ru/) Количество пользователей неограниченно, онлайн-доступ с любой точки, где есть Интернет.

3. Электронная библиотека/Электронный каталог Тюменского индустриального университета. Адрес сайта -<http://webirbis.tsogu.ru/>. Количество пользователей неограниченно, онлайн-доступ с любой точки, где есть Интернет.

4. Национальная электронная библиотека (НЭБ). Договор №101НЭБ/6258/09/17/2019 о подключении к Национальной электронной библиотеке и предоставлении доступа к объектам Национальной электронной библиотеки (срок действия договора-до 28.10.2024). Адрес сайта <https://rusneb.ru/>. Количество пользователей неограниченно, онлайн-доступ с любой точки, где есть Интернет.

5. [http://www.aero.garant.ru](http://www.aero.garant.ru/) – Система «Гарант».

- 6. [http://www.consultant.ru](http://www.consultant.ru/) Система «Консультант +».
- 7. [http://ing-grafika.ru](http://ing-grafika.ru/) –Информационно-справочный ресурс.

8. [www.booktech.ru/books/inzhenernaya-grafika](http://www.booktech.ru/books/inzhenernaya-grafika) - Учебники по инженерной графике.

9. <https://beta.docs.cntd.ru/document/1200106860#7D20K3> – ЕСКД. Общие положения.

10. <https://beta.docs.cntd.ru/document/1200138640#7D20K3>– ЕСКД. Правила выполнения реквизитной части электронных конструкторских документов.

11. <https://beta.docs.cntd.ru/document/1200106862#7D20K3>– ЕСКД. Виды и комплектность конструкторских документов.

12. <https://beta.docs.cntd.ru/document/1200115351#7D20K3>– ЕСКД. Стадии разработки.

13. <https://beta.docs.cntd.ru/document/1200045443#7D20K3>– ЕСКД. Основные надписи.

14. <https://beta.docs.cntd.ru/document/1200001260#7D20K3>– ЕСКД. Общие требования к текстовым документам.

15. <https://beta.docs.cntd.ru/document/1200001979#7D20K3>– ЕСКД. Текстовые документы.

16. <https://beta.docs.cntd.ru/document/1200001994#7D20K3>– ЕСКД. Групповые и базовые конструкторские документы.

17. <https://beta.docs.cntd.ru/document/1200008241#7D20K3>– ЕСКД. Обозначение изделий и конструкторских документов.

18. <https://beta.docs.cntd.ru/document/1200006582#7D20K3>– ЕСКД. Форматы.

19. <https://beta.docs.cntd.ru/document/1200106864#7D20K3>– ЕСКД. Правила учета и хранения.

20. <https://beta.docs.cntd.ru/document/1200106868#7D20K3>– ЕСКД. Правила внесения изменений.

21. <https://beta.docs.cntd.ru/document/1200086143#7D20K3>– ЕСКД. Правила передачи электронных конструкторских документов. Общие положения.

22. https://beta.docs.cntd.ru/document/1200086144#7D20К3- ЕСКД. Правила выполнения пакета данных для передачи электронных конструкторских документов. Общие положения.

23. <https://beta.docs.cntd.ru/document/1200141161> – Система разработки и постановки продукции на производство. Общие положения.

# **4. КОНТРОЛЬ, ОЦЕНКА РЕЗУЛЬТАТОВ И КАЧЕСТВА ОСВОЕНИЯ ДИСЦИПЛИНЫ**

![](_page_11_Picture_314.jpeg)